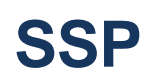

## **PROGRAMA ESTATAL DE SEGURIDAD OPERACIONAL DE HONDURAS**

**CONTROL DE DOCUMENTO Y REGISTRO**

**FORMULARIO AIR REVISIÓN: 1**

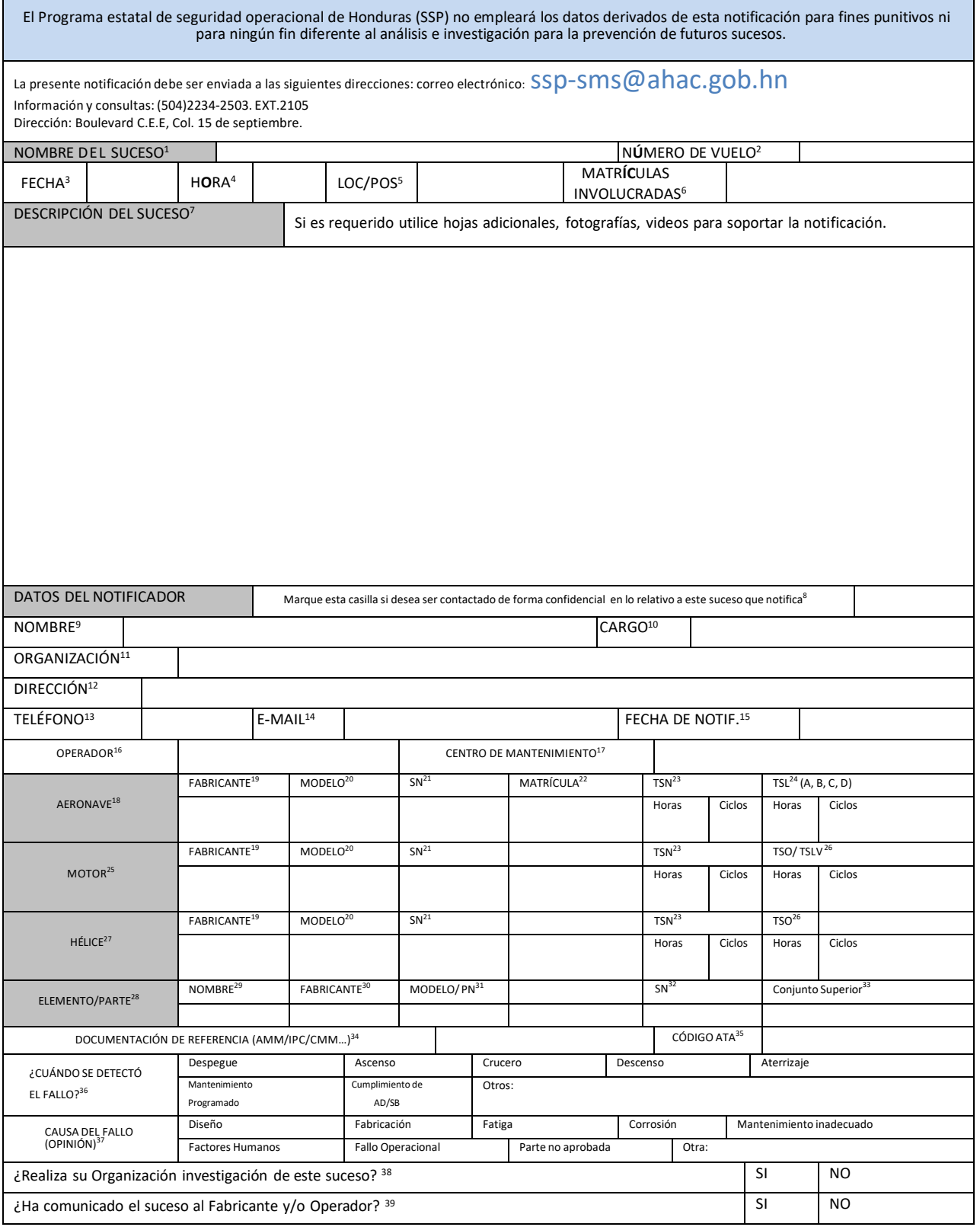

## INSTRUCCIONES DE LLENADO DE FORMULARIO:

- 1) Nombre del suceso: Descripción breve del suceso. Ejemplo: problema la puerta principal; Componente/parte/elemento mal instalado; fuga hidráulica;..
- 2) Número de vuelo: Auto explicativo.
- 3) Fecha: Auto explicativo, relativo al suceso.
- 4) Hora: Auto explicativo, relativo al suceso. Indique si es UTC o local.
- 5) Loc/Pos: Localización o posición.
- 6) Matrícula involucrada: Auto explicativo.
- 7) Descripción del suceso: Utilice este campo para hacer una descripción del suceso, incluyendo un dibujo o esquema si lo considera clarificador. Aproveche esta casilla para indicar cualquier dato que estime relevante que no se pida en otro campo del formulario. Utilice también esta casilla si tiene problemas de espacio en las casillas reservadas para el resto de los campos, referenciando la casilla correspondiente. Indique además en esta casilla si entrega hojas adicionales a la del formato de notificación.
- 8) Auto explicativo. Si marca esta casilla su notificación será tratada confidencialmente y la información no será publicada fuera de la unidad, salvo en los casos de dolo o negligencia grave.
- 9) Nombre: Auto explicativo.
- 10) Cargo: Auto explicativo.
- 11) Organización: Indique el nombre de la organización o Empresa donde labora,
- 12) Dirección: Auto explicativo.
- 13) Teléfono: Auto explicativo.
- 14) E-mail: Auto explicativo.
- 15) Fecha de Notif.: Fecha de la notificación. Formato mm/dd/aa
- 16) Operador: Auto explicativo.
- 17) Centro de mantenimiento: Centro de mantenimiento donde se realiza de forma habitual el mantenimiento al producto o elemento objeto de la notificación.
- 18) Aeronave: Auto explicativo.<br>19) Fabricante: Auto explicativo
- Fabricante: Auto explicativo.
- 20) Modelo: Auto explicativo.
- 21) SN: Serial Nombre.
- 22) Matrícula: Auto explicativo.
- 23)  $TSN$ : Time since new. Indique horas y ciclos.
- 24) TSLMC: Time since last maintenance check. Indicar tipo de "check" y horas y ciclo.
- 25) Motor: Indique en esta fila los datos del motor si fuera relevante.
- 26) TSO/TSLSV: Time Since Overhaul / Time Since Last Shop Visit
- 27) Hélice: Indique en esta fila los datos del motor si fuera relevante.
- 28) Componente/Parte/Elemento: Indique en esta fila los datos del motor si fuera relevante
- 29) Nombre: Nombre del componente/parte/ elemento.
- 30) Fabricante: Referido al componente/parte/ elemento.
- 31) Modelo/PN: Modelo o Numero de parte del componente/parte/ elemento.
- 32) SN: Número de serie del componente/parte/ elemento.
- 33) Conjunto Superior: Referencia del conjunto superior donde se ensambla el Componente/parte /elemento.

Para el grupo de datos Motor, Hélice y Componente/parte /elemento, los campos 23, 24, 26 y 33 pueden ser relevantes o no necesarios.

- 34) Documentación de Referencia (AMM/IPC/CMM): Indique la referencia de la documentación aprobada.
- 35) Código ATA: Auto explicativo.
- 36) ¿Cuándo se detectó el fallo?: Marque una de las casillas de entre las distintas opciones. Especifique en caso de marcar "Otros".
- 37) Causa del fallo (opinión): Si estima que puede ser de ayuda marque una de las casillas de entre las distintas opciones. Especifique en caso de marcar "Otra".
- 38) ¿Realiza su Organización investigación de este suceso?: Marque la casilla correspondiente. Su organización pudiese tener que realizar estas investigaciones dentro de las obligaciones de su aprobación.En caso afirmativo el informe correspondiente puede serrequerido porla administración
- 39) *¿Ha comunicado el suceso al Fabricante y/o Operador?*: Marque la casilla correspondiente. Su organización pudiese tener que realizar estas comunicaciones dentro de las obligaciones de su aprobación.